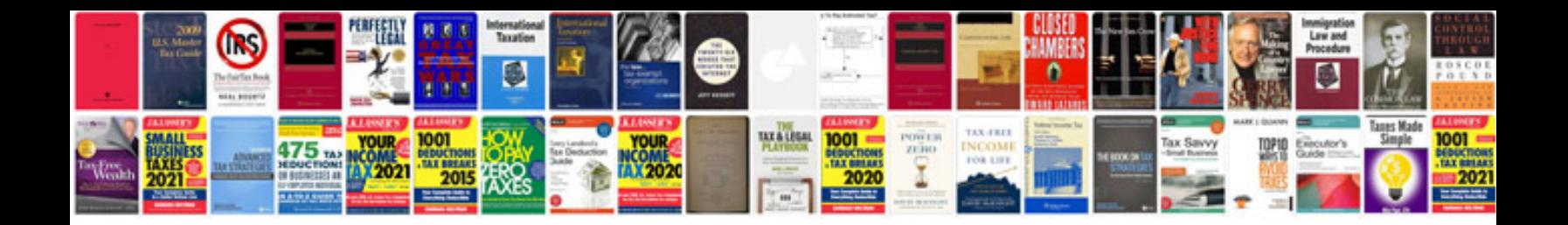

**Convert xps to format**

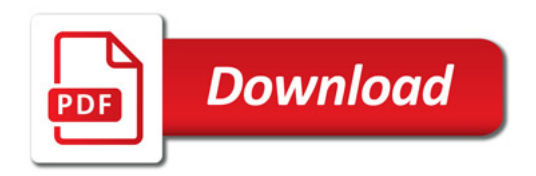

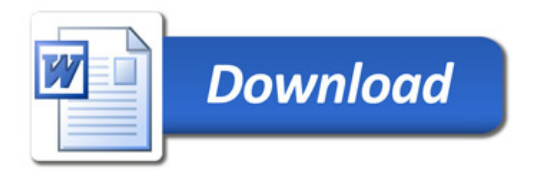